[Collin](https://supportforums.cisco.com/people/Collin_Clark) Clark [Log](https://supportforums.cisco.com/logout.jspa) out Contact Us | [Help](https://supportforums.cisco.com/community/help) | Language: English

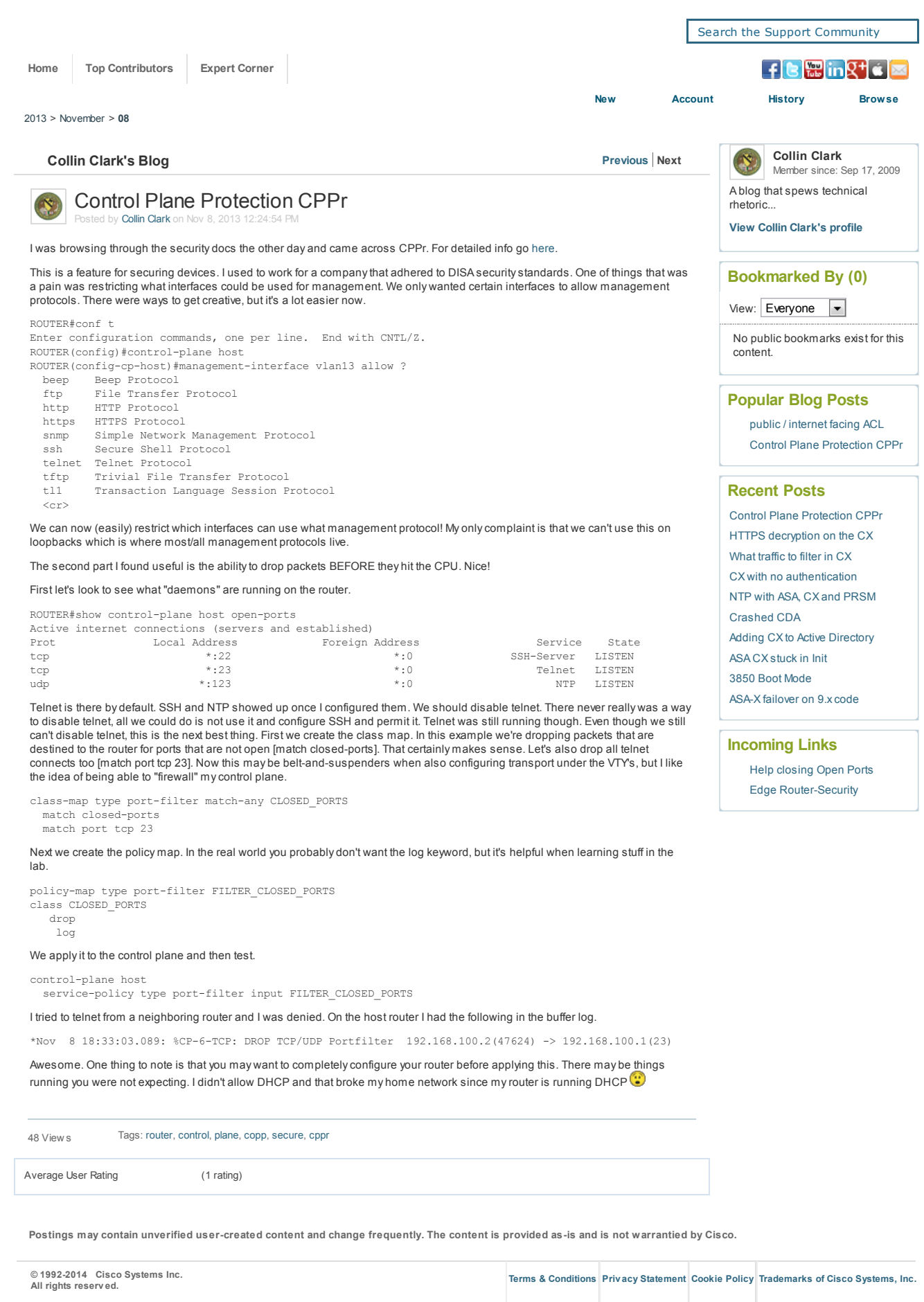